## **Instructions on how to fill in the form**

## 3.1.Standard procedure :

## 3.1.1. Stage one:

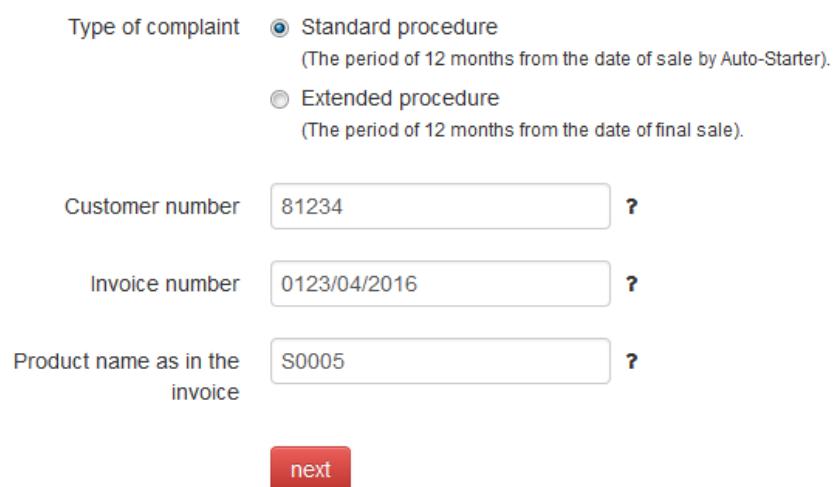

Enter the data included in the invoice:

- Customer number
- Invoice number
- Product name

The system verifies whether the given part was purchased by the given customer and whether it has been already complained about.

If the verification is successful, a new window shall open.

## 3.1.2. Stage two:

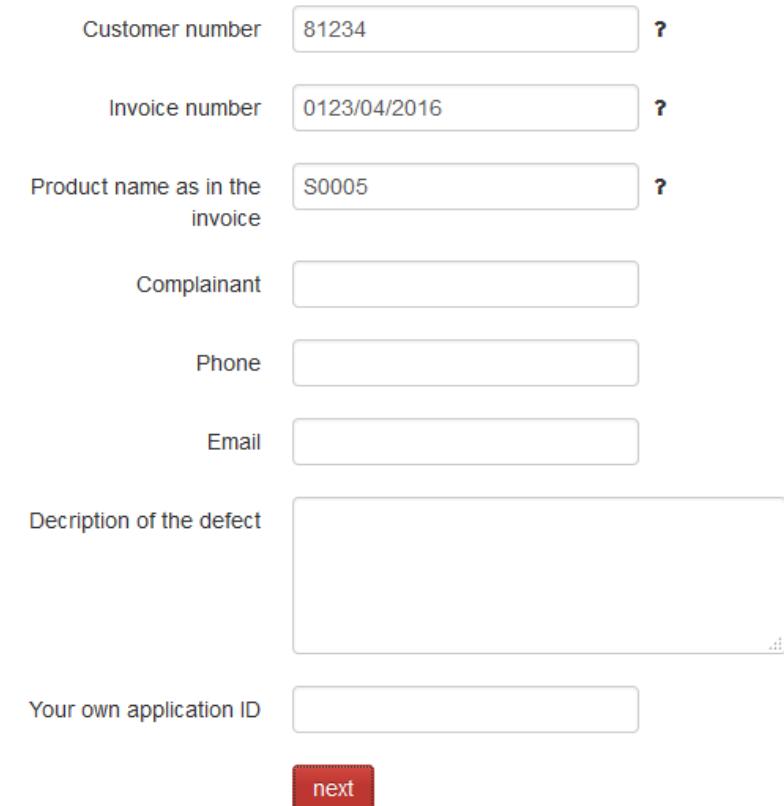

Fill in the remaining fields.

An e-mail will be sent to the address stated in the claim notification. The e-mail will contain the following information:

- RMA number – the ID of the complaint (This should be placed in a visible place of the product complained about)

- Information about the shipment of the product
- Notification date
- Link to check the complaint status

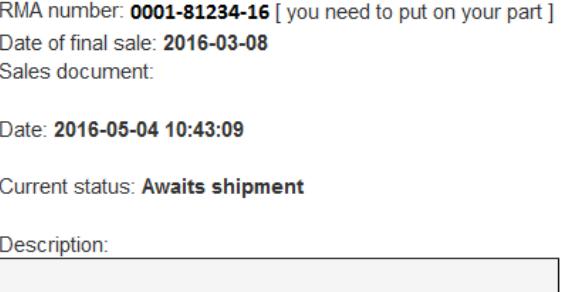

Send a shipment to the address:

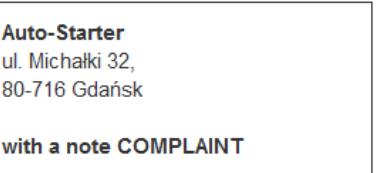

## 3.2. Extended procedure:

## 3.2.1. Stage one:

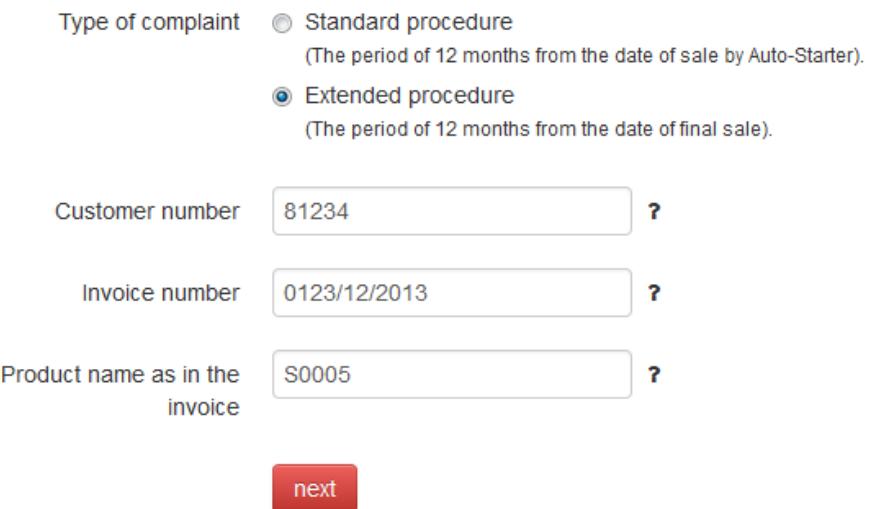

Enter the data included in the invoice:

- Customer number
- Invoice number
- Product name

The system verifies whether the given part was purchased by the given customer and whether it has been already complained about.

If the verification is successful, a new window shall open.

#### 3.2.2. Stage two:

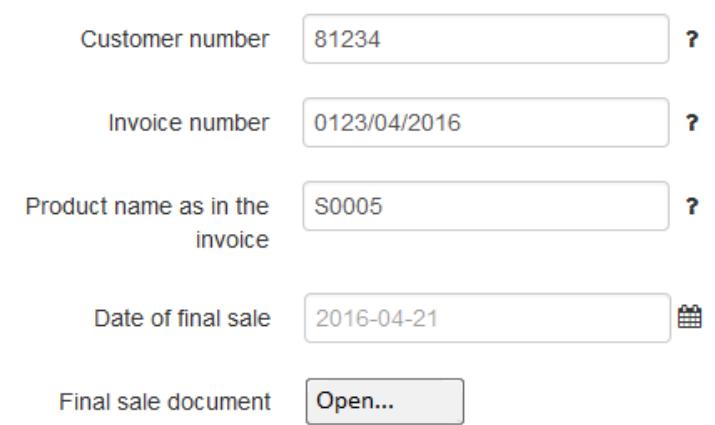

Fill in the remaining fields:

- the date of final sale
- a document confirming the final sale

## 3.2.3. Stage three:

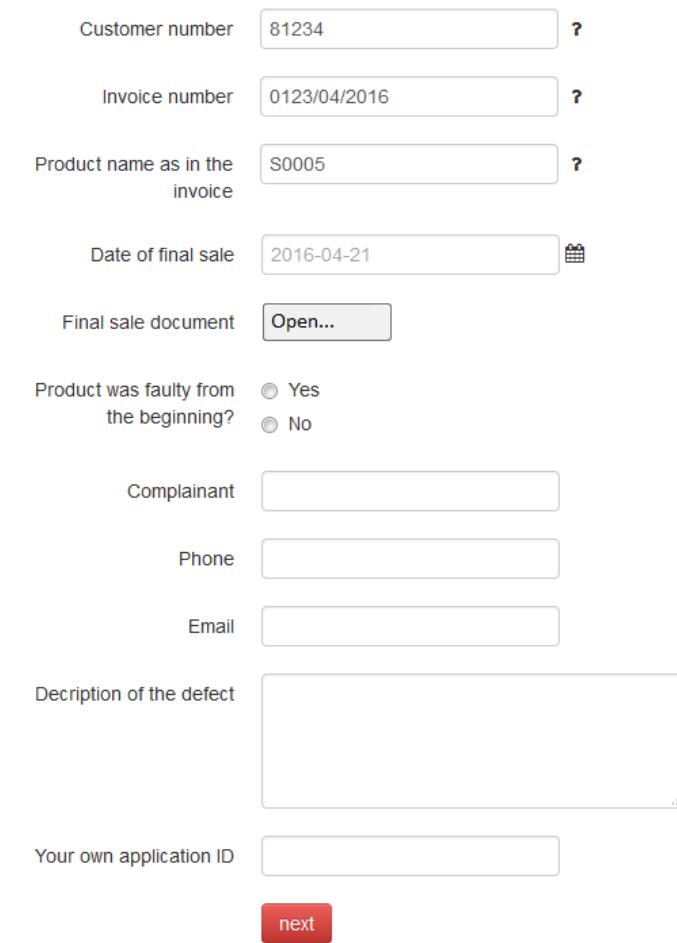

Fill in the remaining fields.

An e-mail will be sent to the address stated in the claim notification. The e-mail will contain the following information:

- RMA number – the ID of the complaint (This should be placed in a visible place of the product complained about)

- Information about the shipment of the product

- Notification date
- Link to check the complaint status

RMA number: 0001-81234-16 [you need to put on your part ]

Type of complaint: Extended Date of final sale: 2016-03-08 Sales document:

Date: 2016-05-04 10:43:09

Current status: Awaits shipment

Description:

Send a shipment to the address:

**Auto-Starter** ul. Michałki 32, 80-716 Gdańsk

with a note COMPLAINT

#### **Complaint status:**

- Awaits shipment
- Currently processed
- Accepted\*
- Rejected\*\*

\*If a complaint is accepted, an adjustment invoice number shall be displayed

\*\* If a complaint is rejected, the reason of the rejection shall be displayed

#### **Complaint status examples:**

# **Your complaint**

RMA No.: 0001-87106-13 [ you need to put on your part ]

Your own ID: TEST

Date: 2013-08-13 14:38:46

Current status: Realised [Accepted] Correction: xxxxxx

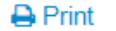

← Link to page view ← Go to your complaint

#### **Your complaint**

RMA No.: 0001-87106-13 [you need to put on your part ]

Your own ID: TEST

Date: 2013-08-13 14:38:46

Current status: Realised [Rejected]

Realization description:

test

**A** Print ← Link to page view ← Go to your complaint